## How to use adobe illustrator cs5 to create a logo

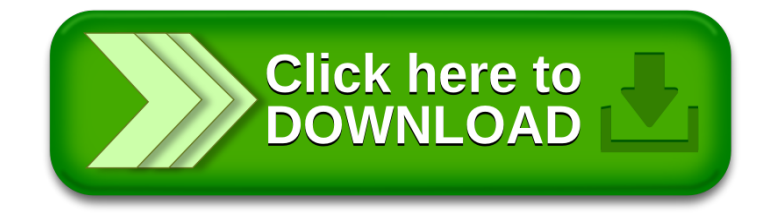